Title stata.com

**cmroprobit** — Rank-ordered probit choice model

Description
Options

Quick start Remarks and examples Menu Stored results Syntax Methods and formulas

Reference

Also see

## **Description**

cmroprobit fits rank-ordered probit (ROP) models by using maximum simulated likelihood (MSL). The model allows you to relax the independence of irrelevant alternatives (IIA) property that is characteristic of the rank-ordered logistic model by estimating covariances between the error terms for the alternatives.

cmroprobit allows two types of independent variables: alternative-specific variables, in which the values of each variable vary with each alternative, and case-specific variables, which vary with each case.

The estimation technique of cmroprobit is nearly identical to that of cmmprobit, and the two routines share many of the same options; see [CM] cmmprobit.

### **Quick start**

Rank-ordered probit model of rankings y as a function of x1 using cmset data cmroprobit y x1

Same as above, but interpret the lowest value of y as the best cmroprobit y x1, reverse

Same as above, and include case-specific covariate x2 cmroprobit y x1, casevars(x2) reverse

Same as above, but with factor covariance structure of dimension 1 cmroprobit y x1, casevars(x2) reverse factor(1)

With all correlations of utility errors constrained to 0 cmroprobit y x1, correlation(independent)

With a common correlation parameter for all pairs of alternatives cmroprobit y x1, correlation(exchangeable)

### Menu

Statistics > Choice models > Rank-ordered probit model

# **Syntax**

```
{\tt cmroprobit} \ \textit{depvar} \ \left[ \textit{indepvars} \right] \ \left[ \textit{if} \ \right] \ \left[ \textit{in} \ \right] \ \left[ \textit{weight} \right] \ \left[ \ \textit{, options} \ \right]
```

| options                                                      | Description                                                                                                    |  |  |
|--------------------------------------------------------------|----------------------------------------------------------------------------------------------------|--|--|
| Model                                                        |                                                                                                    |  |  |
| <pre>casevars(varlist)</pre>                                 | case-specific variables                                                                                                    |  |  |
| <u>rev</u> erse                                              | interpret the lowest rank in <i>depvar</i> as the best; the default is highest rank is the best                                                  |  |  |
| $\underline{\mathtt{base}}$ alternative(#   $lbl$   $str$ )  | alternative used for normalizing location                                                                                                    |  |  |
| $\underline{\mathtt{scale}}$ alternative(#   $lbl$   $str$ ) | alternative used for normalizing scale                                                                                                    |  |  |
| noconstant                                                   | suppress the alternative-specific constant terms                                                                                                 |  |  |
| altwise                                                      | use alternativewise deletion instead of casewise deletion                                                                                        |  |  |
| <pre>constraints(constraints)</pre>                          | apply specified linear constraints                                                                                                    |  |  |
| Model 2                                                      |                                                                                                    |  |  |
| <pre>correlation(correlation)</pre>                          | correlation structure of the utility errors                                                                                                    |  |  |
| <pre>stddev(stddev)</pre>                                    | variance structure of the utility errors                                                                                                    |  |  |
| <pre>factor(#)</pre>                                         | use the factor covariance structure with dimension #                                                                                             |  |  |
| <u>struc</u> tural                                           | use the structural covariance parameterization; default is the differenced covariance parameterization                                           |  |  |
| SE/Robust                                                    |                                                                                                    |  |  |
| vce(vcetype)                                                 | <pre>vcetype may be oim, robust, cluster clustvar, opg, bootstrap, or jackknife</pre>                                                            |  |  |
| Reporting                                                    |                                                                                                    |  |  |
| <u>l</u> evel(#)                                             | set confidence level; default is level(95)                                                                                                    |  |  |
| <u>notran</u> sform                                          | do not transform variance-covariance estimates to the standard deviation and correlation metric                                                  |  |  |
| <u>nocnsr</u> eport                                          | do not display constraints                                                                                                    |  |  |
| display_options                                              | control columns and column formats, row spacing, line width, display of omitted variables and base and empty cells, and factor-variable labeling |  |  |
| Integration                                                  |                                                                                                    |  |  |
| <pre>intmethod(seqtype)</pre>                                | type of quasi-uniform or pseudo-uniform sequence                                                                                                 |  |  |
| <pre>intpoints(#)</pre>                                      | number of points in each sequence                                                                                                    |  |  |
| intburn(#)                                                   | starting index in the Hammersley or Halton sequence                                                                                              |  |  |
| $\underline{\mathtt{ints}}\mathtt{eed}(\mathit{code} \#)$    | pseudo-uniform random-number seed                                                                                                    |  |  |
| <u>anti</u> thetics                                          | use antithetic draws                                                                                                    |  |  |
| nopivot                                                      | do not use integration interval pivoting                                                                                                    |  |  |
| <pre>initb</pre> hhh(#)                                      | use the BHHH optimization algorithm for the first # iterations                                                                                   |  |  |
| $favor(\underline{spe}ed \mid \underline{spa}ce)$            | favor speed or space when generating integration points                                                                                          |  |  |
|                                                              |                                                                                                    |  |  |

| Maximization                                  |                                                                                                    |  |  |  |
|-----------------------------------------------|----------------------------------------------------------------------------------------------------|--|--|--|
| maximize_options                              | control the maximization process; seldom used                                                                                 |  |  |  |
| <u>col</u> linear                             | keep collinear variables                                                                                                    |  |  |  |
| <u>coefl</u> egend                            | display legend instead of statistics                                                                                          |  |  |  |
| correlation                                   | Description                                                                                                    |  |  |  |
| <u>un</u> structured                          | one correlation parameter for each pair of alternatives; correlations with the basealternative() are zero; the default        |  |  |  |
| <u>exc</u> hangeable                          | one correlation parameter common to all pairs of alternatives; correlations with the basealternative() are zero               |  |  |  |
| <u>ind</u> ependent                           | constrain all correlation parameters to zero                                                                                  |  |  |  |
| pattern matname                               | user-specified matrix identifying the correlation pattern                                                                     |  |  |  |
| fixed matname                                 | user-specified matrix identifying the fixed and free correlation parameters                                                   |  |  |  |
| stddev                                        | Description                                                                                                    |  |  |  |
| <u>het</u> eroskedastic                       | estimate standard deviation for each alternative; standard deviations for basealternative() and scalealternative() set to one |  |  |  |
| $\underline{\mathtt{hom}}\mathtt{oskedastic}$ | all standard deviations are one                                                                                               |  |  |  |
| <pre>pattern matname</pre>                    | user-specified matrix identifying the standard deviation pattern                                                              |  |  |  |
| <u>fix</u> ed matname                         | user-specified matrix identifying the fixed and free standard deviations                                                      |  |  |  |
| seqtype                                       | Description                                                                                                    |  |  |  |
| <u>ham</u> mersley                            | Hammersley point set                                                                                                    |  |  |  |
| halton                                        | Halton point set                                                                                                    |  |  |  |
| <u>ran</u> dom                                | uniform pseudo-random point set                                                                                               |  |  |  |

You must cmset your data before using cmroprobit; see [CM] cmset.

indepvars and varlist may contain factor variables; see [U] 11.4.3 Factor variables.

bootstrap, by, collect, jackknife, and statsby are allowed; see [U] 11.1.10 Prefix commands.

Weights are not allowed with the bootstrap prefix; see [R] bootstrap.

fweights, iweights, and pweights are allowed; see [U] 11.1.6 weight.

collinear and coeflegend do not appear in the dialog box.

See [U] 20 Estimation and postestimation commands for more capabilities of estimation commands.

### **Options**

Model

casevars(varlist) specifies the case-specific variables that are constant for each case(). If there are a maximum of J alternatives, there will be J-1 sets of coefficients associated with casevars ().

reverse directs cmroprobit to interpret the rank in depvar that is smallest in value as the most preferred alternative. By default, the rank that is largest in value is the most preferred alternative. basealternative(# | lbl | str) specifies the alternative used to normalize the level of utility. The base alternative may be specified as a number when the alternatives variable is numeric, as a label when it is numeric and has a value label, or as a string when it is a string variable. The standard deviation for the utility error associated with the base alternative is fixed to one, and its correlations with all other utility errors are set to zero. The default is the first alternative when sorted. If a fixed or pattern matrix is given in the stddev() and correlation() options, the basealternative() will be implied by the fixed standard deviations and correlations in the matrix specifications. basealternative() cannot be equal to scalealternative().

scalealternative(#|lbl|str) specifies the alternative used to normalize the scale of the utility. The scale alternative may be specified as a number, label, or string. The default is to use the second alternative when sorted. If a fixed or pattern matrix is given in the stddev() option, the scalealternative() will be implied by the fixed standard deviations in the matrix specification. scalealternative() cannot be equal to basealternative().

If a fixed or pattern matrix is given for the stddev() option, the base alternative and scale alternative are implied by the standard deviations and correlations in the matrix specifications, and they need not be specified in the basealternative() and scalealternative() options.

no constant suppresses the J-1 alternative-specific constant terms.

altwise specifies that alternativewise deletion be used when omitting observations because of missing values in your variables. The default is to use casewise deletion; that is, the entire group of observations making up a case is omitted if any missing values are encountered. This option does not apply to observations that are excluded by the if or in qualifier or the by prefix; these observations are always handled alternativewise regardless of whether altwise is specified.

constraints(constraints); see [R] Estimation options.

Model 2

correlation(correlation) specifies the correlation structure of the utility (latent-variable) errors.

correlation(unstructured) is the most general and has J(J-3)/2+1 unique correlation parameters. This is the default unless stddev() or structural is specified.

correlation(exchangeable) provides for one correlation coefficient common to all utilities, except the utility associated with the basealternative() option.

correlation(independent) assumes that all correlations are zero.

correlation(pattern *matname*) and correlation(fixed *matname*) give you more flexibility in defining the correlation structure. See *Covariance structures* in [CM] **cmmprobit** for more information.

stddev(stddev) specifies the variance structure of the utility (latent-variable) errors.

stddev(heteroskedastic) is the most general and has J-2 estimable parameters. The standard deviations of the utility errors for the alternatives specified in basealternative() and scalealternative() are fixed to one.

stddev(homoskedastic) constrains all the standard deviations to equal one.

stddev(pattern matname) and stddev(fixed matname) give you added flexibility in defining
the standard deviation parameters. See Covariance structures in [CM] cmmprobit for more
information.

factor (#) requests that the factor covariance structure of dimension # be used. The factor() option can be used with the structural option but cannot be used with stddev() or correlation(). A #  $\times$  J (or #  $\times$  J - 1) matrix, C, is used to factor the covariance matrix as  $I + \mathbf{C}'\mathbf{C}$ , where

I is the identity matrix of dimension J (or J-1). The column dimension of  ${\bf C}$  depends on whether the covariance is structural or differenced. The row dimension of  ${\bf C}$ , #, must be less than or equal to floor[ $\{J(J-1)/2-1\}/(J-2)$ ], because there are only J(J-1)/2-1 identifiable covariance parameters. This covariance parameterization may be useful for reducing the number of covariance parameters that need to be estimated.

If the covariance is structural, the column of C corresponding to the base alternative contains zeros. The column corresponding to the scale alternative has a one in the first row and zeros elsewhere. If the covariance is differenced, the column corresponding to the scale alternative (differenced with the base) has a one in the first row and zeros elsewhere.

structural requests the  $J \times J$  structural covariance parameterization instead of the default  $J-1 \times J-1$  differenced covariance parameterization (the covariance of the utility errors differenced with that of the base alternative). The differenced covariance parameterization will achieve the same MSL regardless of the choice of basealternative() and scalealternative(). On the other hand, the structural covariance parameterization imposes more normalizations that may bound the model away from its maximum likelihood and thus prevent convergence with some datasets or choices of basealternative() and scalealternative().

SE/Robust

vce(vcetype) specifies the type of standard error reported, which includes types that are derived from asymptotic theory (oim, opg), that are robust to some kinds of misspecification (robust), that allow for intragroup correlation (cluster clustvar), and that use bootstrap or jackknife methods (bootstrap, jackknife); see [R] vce\_option.

If specifying vce(bootstrap) or vce(jackknife), you must also specify basealternative() and scalealternative().

Reporting

level(#); see [R] Estimation options.

notransform prevents retransforming the Cholesky-factored covariance estimates to the correlation and standard deviation metric. notransform may not be specified on replay.

This option has no effect if structural is not specified because the default differenced covariance estimates have no interesting interpretation as correlations and standard deviations. notransform also has no effect if the correlation() and stddev() options are specified with anything other than their default values. Here it is generally not possible to factor the covariance matrix, so optimization is already performed using the standard deviation and correlation representations.

nocnsreport; see [R] Estimation options.

display\_options: noci, nopvalues, noomitted, vsquish, noemptycells, baselevels,
 allbaselevels, nofvlabel, fvwrap(#), fvwrapon(style), cformat(%fmt), pformat(%fmt),
 sformat(%fmt), and nolstretch; see [R] Estimation options.

Integration

intmethod(hammersley | halton | random) specifies the method of generating the point sets used in
the quasi-Monte Carlo integration of the multivariate normal density. intmethod(hammersley),
the default, uses the Hammersley sequence; intmethod(halton) uses the Halton sequence; and
intmethod(random) uses a sequence of uniform random numbers.

intpoints(#) specifies the number of points to use in the Monte Carlo integration. If option intmethod(hammersley) or intmethod(halton) is used, the default is 500 +

floor $[2.5\sqrt{N_c\{\ln(k+5)+v\}}]$ , where  $N_c$  is the number of cases, k is the number of coefficients in the model, and v is the number of variance parameters. If intmethod(random) is used, the number of points is the above times 2. Larger values of intpoints() provide better approximations of the log likelihood at the cost of additional computation time.

intburn(#) specifies where in the Hammersley or Halton sequence to start, which helps reduce the correlation between the sequences of each dimension. The default is intburn(0). This option may not be specified with intmethod(random).

intseed(code | #) specifies the seed to use for generating the uniform pseudo-random sequence. This option may be specified only with intmethod(random). code refers to a string that records the state of the random-number generator runiform(); see [R] set seed. An integer value # may be used also. The default is to use the current seed value from Stata's uniform random-number generator, which can be obtained from c(rngstate).

antithetics specifies that antithetic draws be used. The antithetic draw for the J-1 vector uniform-random variables,  $\mathbf{x}$ , is  $1-\mathbf{x}$ .

nopivot turns off integration interval pivoting. By default, cmroprobit will pivot the wider intervals of integration to the interior of the multivariate integration. This improves the accuracy of the quadrature estimate. However, discontinuities may result in the computation of numerical second-order derivatives using finite differencing (for the Newton-Raphson optimize technique, tech(nr)) when few simulation points are used, resulting in a non-positive-definite Hessian. cmroprobit uses the Broyden-Fletcher-Goldfarb-Shanno optimization algorithm, by default, which does not require computing the Hessian numerically using finite differencing.

initbhhh(#) specifies that the Berndt-Hall-Hall-Hausman (BHHH) algorithm be used for the initial # optimization steps. This option is the only way to use the BHHH algorithm along with other optimization techniques. The algorithm switching feature of ml's technique() option cannot include bhhh.

favor(speed | space) instructs cmroprobit to favor either speed or space when generating the integration points. favor(speed) is the default. When favoring speed, the integration points are generated once and stored in memory, thus increasing the speed of evaluating the likelihood. This speed increase can be seen when there are many cases or when the user specifies many integration points, intpoints(#). When favoring space, the integration points are generated repeatedly with each likelihood evaluation.

For unbalanced data, where the number of alternatives varies with each case, the estimates computed using intmethod(random) will vary slightly between favor(speed) and favor(space). This is because the uniform sequences will not be identical, even when initiating the sequences using the same uniform seed, intseed( $code \mid \#$ ). For favor(speed), ncase blocks of intpoints(#) × J-2 uniform points are generated, where J is the maximum number of alternatives. For favor(space), the column dimension of the matrices of points varies with the number of alternatives that each case has.

Maximization

maximize\_options: difficult, technique(algorithm\_spec), iterate(#), [no]log, trace,
 gradient, showstep, hessian, showtolerance, tolerance(#), ltolerance(#),
 nrtolerance(#), nonrtolerance, and from(init\_specs); see [R] Maximize.

The following options may be particularly useful in obtaining convergence with cmroprobit: difficult, technique (algorithm\_spec), nrtolerance(#), nonrtolerance, and from(init\_specs).

If technique() contains more than one algorithm specification, bhhh cannot be one of them. To use the BHHH algorithm with another algorithm, use the initbhhh() option, and specify the other algorithm in technique().

Setting the optimization type to technique(bhhh) resets the default vcetype to vce(opg).

The default optimization technique is technique(bfgs).

When you specify from (matname [, copy]), the values in matname associated with the utility error variances must be for the log-transformed standard deviations and inverse-hyperbolic tangenttransformed correlations. This option makes using the coefficient vector from a previously fitted cmroprobit model convenient as a starting point.

The following options are available with cmroprobit but are not shown in the dialog box: collinear, coeflegend; see [R] Estimation options.

### Remarks and examples

stata.com

The mathematical description and numerical computations of the rank-ordered probit model are similar to that of the multinomial probit model. The only difference is that the dependent variable of the rank-ordered probit model is ordinal, showing preferences among alternatives, as opposed to the binary dependent variable of the multinomial probit model, indicating a chosen alternative.

Only the order in the ranks, not the magnitude of their differences, is assumed to be relevant. By default, the largest rank indicates the more desirable alternative. Use the reverse option if the lowest rank should be interpreted as the more desirable alternative.

Tied ranks are allowed, but they increase the computation time because all permutations of the tied ranks are used in computing the likelihood for each case.

We will describe how the likelihood of a ranking is computed using the utility (latent-variable) framework here, but for details of the utility parameterization of these models and the method of maximum simulated likelihood, see [CM] cmmprobit.

Consider the utility of a J alternative rank-ordered probit model. Using the notation from cmmprobit, we have utilities (latent variables)  $\eta_{ij}$ ,  $j = 1, \dots, J$ , such that

$$\eta_{ij} = \mathbf{x}_{ij}\boldsymbol{\beta} + \mathbf{z}_i\boldsymbol{\alpha}_j + \xi_{ij}$$

Here the  $\mathbf{x}_{ij}$  are the alternative-specific independent variables, the  $\mathbf{z}_i$  are the case-specific variables, and the  $\xi_{ij}$  are multivariate normal with mean zero and covariance  $\Omega$ . Without loss of generality, assume that individual i ranks the alternatives in order of the alternative indices  $j = 1, 2, \dots, J$ , so the alternative J is the preferred alternative, and alternative 1 is the least preferred alternative. The probability of this ranking given  $\beta$  and  $\alpha_i$  is the probability that  $\eta_{i,j-1} - \eta_{i,j} \leq 0$  and  $\eta_{i,J-2} - \eta_{i,J-1} \leq 0, \ldots, \text{ and } \eta_{i,1} - \eta_{i,2} \leq 0.$ 

### Example 1

Long and Freese (2014, 477) provide an example of a rank-ordered logit model with alternativespecific variables. We use this dataset to demonstrate cmroprobit. The data come from the Wisconsin Longitudinal Study. This is a study of 1957 Wisconsin high school graduates who were asked to report their relative preferences of four job characteristics: esteem, a job other people regard highly; variety, a job that is not repetitive and allows you to do a variety of things; autonomy, a job where your supervisor does not check on you frequently; and security, a job with a low risk of being laid off.

The case-specific covariates are gender, female, an indicator variable for females, and score, a score on a general mental ability test measured in standard deviations. We also have alternative-specific variables high and low, which indicate whether the respondent's current job is high or low in esteem, variety, autonomy, or security. When taken together, high and low provide three states for a respondent's current job status for each alternative—high, low, or neither. From these variables, we create a new variable, current job, that we include as an alternative-specific variable in our model.

The alternatives are ranked such that 1 is the preferred alternative and 4 is the least preferred.

```
. use https://www.stata-press.com/data/r18/wlsrank
(1992 Wisconsin Longitudinal Study data on job values)
. generate currentjob = 1 if low==1
(10,264 missing values generated)
. replace currentjob = 2 if low==0 & high==0
```

- (6,319 real changes made)
  . replace currentjob = 3 if high==1
  (3,945 real changes made)
- . label define current 1 "Low" 2 "Neither" 3 "High"
- . label values currentjob current
- . list id jobchar rank female score currentjob in 1/12, sepby(id)

|     | id | jobchar  | rank | female | score    | curren~b |
|-----|----|----------|------|--------|----------|----------|
| 1.  | 1  | Esteem   | 3    | Female | .0492111 | Neither  |
| 2.  | 1  | Variety  | 1    | Female | .0492111 | Neither  |
| 3.  | 1  | Autonomy | 4    | Female | .0492111 | Neither  |
| 4.  | 1  | Security | 1    | Female | .0492111 | Neither  |
| 5.  | 5  | Esteem   | 2    | Female | 2.115012 | High     |
| 6.  | 5  | Variety  | 2    | Female | 2.115012 | High     |
| 7.  | 5  | Autonomy | 1    | Female | 2.115012 | Neither  |
| 8.  | 5  | Security | 2    | Female | 2.115012 | High     |
| 9.  | 7  | Esteem   | 4    | Male   | 1.701852 | Neither  |
| 10. | 7  | Variety  | 1    | Male   | 1.701852 | Low      |
| 11. | 7  | Autonomy | 1    | Male   | 1.701852 | High     |
| 12. | 7  | Security | 1    | Male   | 1.701852 | Neither  |

The three cases listed have tied ranks. cmroprobit will allow ties but at the cost of increased computation time. To evaluate the likelihood of the first observation, cmroprobit must compute

```
Pr(Esteem = 3, Variety = 1, Autonomy = 4, Security = 2) + Pr(Esteem = 3, Variety = 2, Autonomy = 4, Security = 1)
```

and both of these probabilities are estimated using simulation. In fact, the full dataset contains 7,237 tied ranks, and cmroprobit takes a long time to estimate the parameters. For exposition, we fit the rank-ordered probit model by using the cases without ties. These cases are marked in the variable noties.

The model of job preference is

. cmset id jobchar

$$\eta_{ij} = \beta_1 \texttt{Neither}_{ij} + \beta_2 \texttt{High}_{ij} \ + \ \alpha_{1j} \texttt{female}_i + \alpha_{2j} \texttt{score}_i + \alpha_{0j} + \xi_{ij}$$

for j=1,2,3,4. The base alternative will be Esteem, so  $\alpha_{01}=\alpha_{11}=\alpha_{21}=0$ .

Before we can fit our model, we must cmset our data. The first argument to cmset is the case ID variable. For these data, it is the variable id, which identifies respondents. The second argument is the alternatives variable, which identifies the alternatives that could have been chosen. In this instance, it is the variable jobchar, which gives the four job characteristics: esteem, variety, autonomy, and security.

```
Case ID variable: id
  Alternatives variable: jobchar
We fit our model:
  . cmroprobit rank i.currentjob if noties, casevars(i.female score) reverse
  note: variable 2.currentjob has 69 cases that are not alternative-specific;
        there is no within-case variability.
  note: variable 3.currentjob has 107 cases that are not alternative-specific;
        there is no within-case variability.
               Log simulated-likelihood = -1102.9667
  Iteration 0:
  Iteration 1:
                Log simulated-likelihood = -1089.1146
                                                        (backed up)
  Iteration 2:
                Log simulated-likelihood = -1085.7877
                                                        (backed up)
                Log simulated-likelihood = -1083.0085
                                                        (backed up)
  Iteration 3:
  Iteration 4:
                Log simulated-likelihood = -1082.5081
                                                        (backed up)
  Iteration 5:
                Log simulated-likelihood = -1082.1977
                                                        (backed up)
  Iteration 6: Log simulated-likelihood = -1082.1208
                                                        (backed up)
  Iteration 7: Log simulated-likelihood = -1082.0995
  Iteration 8: Log simulated-likelihood = -1082.0442
  Iteration 9: Log simulated-likelihood = -1081.8316
                                                        (backed up)
  Iteration 10: Log simulated-likelihood = -1081.6816
  Iteration 11: Log simulated-likelihood = -1081.5777
  Iteration 12: Log simulated-likelihood = -1081.5137
  Iteration 13: Log simulated-likelihood = -1081.1495
  Iteration 14: Log simulated-likelihood = -1081.0503
  Iteration 15: Log simulated-likelihood = -1080.7247
  Iteration 16: Log simulated-likelihood = -1080.1485
  Iteration 17: Log simulated-likelihood = -1080.0215
  Iteration 18: Log simulated-likelihood = -1080.0179
  Iteration 19: Log simulated-likelihood = -1079.9916
  Iteration 20: Log simulated-likelihood = -1079.9733
```

Iteration 21: Log simulated-likelihood = -1079.9733

| Rank-ordered probit choice model<br>Case ID variable: id |                                  |                                  | Number o              |                         | 1,660<br>415                    |                                  |
|----------------------------------------------------------|----------------------------------|----------------------------------|-----------------------|-------------------------|---------------------------------|----------------------------------|
| Alternatives v                                           | variable: jobo                   | har                              |                       | Alts per                | case: min = avg = max =         | 4<br>4.0<br>4                    |
| Integration se<br>Integration po<br>Log simulated        | ints:                            | Hammersley<br>642<br>-1079.9733  |                       |                         | chi2(8) = > chi2 =              | 33.92<br>0.0000                  |
| rank                                                     | Coefficient                      | Std. err.                        | z                     | P> z                    | [95% conf.                      | interval]                        |
| jobchar<br>currentjob<br>Neither<br>High                 | .0694818<br>.4435911             | .1092531<br>.121678              | 0.64<br>3.65          | 0.525<br>0.000          | 1446503<br>.2051066             | .2836138                         |
| Esteem                                                   | (base alter                      | native)                          |                       |                         |                                 |                                  |
| Variety female Female score _cons                        | .1354259<br>.14071<br>1.734496   | .1843808<br>.0977659<br>.1449852 | 0.73<br>1.44<br>11.96 | 0.463<br>0.150<br>0.000 | 2259537<br>0509077<br>1.45033   | .4968055<br>.3323278<br>2.018661 |
| Autonomy female Female score _cons                       | .2562822<br>.189963<br>.7007559  | .1645938<br>.0873586<br>.1203087 | 1.56<br>2.17<br>5.82  | 0.119<br>0.030<br>0.000 | 0663158<br>.0187433<br>.4649553 | .5788801<br>.3611827<br>.9365566 |
| Security female Female score _cons                       | .2326342<br>1779831<br>1.34348   | .2055864<br>.1101985<br>.1598787 | 1.13<br>-1.62<br>8.40 | 0.258<br>0.106<br>0.000 | 1703079<br>3939682<br>1.030123  | .6355762<br>.0380021<br>1.656836 |
| /lnl2_2<br>/lnl3_3                                       | .1813086<br>.4843953             | .0756934<br>.0793885             | 2.40<br>6.10          | 0.017<br>0.000          | .0329522                        | .329665                          |
| /12_1<br>/13_1<br>/13_2                                  | .6060303<br>.4491585<br>.2305503 | .1158474<br>.1435157<br>.121713  | 5.23<br>3.13<br>1.89  | 0.000<br>0.002<br>0.058 | .3789735<br>.167873<br>0080029  | .8330871<br>.7304441<br>.4691034 |

<sup>(</sup>jobchar=Esteem is the alternative normalizing location)

We specified the reverse option because a rank of 1 is the highest preference. The variance-covariance estimates are for the Cholesky-factored variance-covariance for the utility errors differenced with that of alternative Esteem. We can view the estimated correlations by typing

#### . estat correlation

|                                 | Variety                    | Autonomy         | Security |
|---------------------------------|----------------------------|------------------|----------|
| Variety<br>Autonomy<br>Security | 1.0000<br>0.4512<br>0.2642 | 1.0000<br>0.2402 | 1.0000   |

Note: Correlations are for alternatives differenced with Esteem.

<sup>(</sup>jobchar=Variety is the alternative normalizing scale)

and typing

. estat covariance

|                                 | Variety                   | Autonomy             | Security |
|---------------------------------|---------------------------|----------------------|----------|
| Variety<br>Autonomy<br>Security | 2<br>.8570563<br>.6352061 | 1.804358<br>.5485839 | 2.889653 |

Note: Covariances are for alternatives differenced with Esteem.

gives the variances and covariances. In [R] **mprobit**, we explain that if the utility errors are independent, then the correlations in the differenced parameterization should be  $\sim$ 0.5, and the variances should be  $\sim$ 2.0, which seems to be the case here.

The coefficient estimates for the probit models can be difficult to interpret because of the normalization for location and scale. The regression estimates for the case-specific variables will be relative to the base alternative, and the regression estimates for both the case-specific and alternative-specific variables are affected by the scale normalization. The more pronounced the heteroskedasticity and correlations, the more pronounced the resulting estimate differences when choosing alternatives to normalize for location and scale. However, when using the differenced covariance structure, you will obtain the same model likelihood regardless of which alternatives you choose as the base and scale alternatives.

For model interpretation, you can obtain predicted probabilities using predict; see [CM] cmroprobit postestimation. You can also use margins to estimate expected probabilities, marginal effects, and more. See [CM] Intro 1 and [CM] margins for more information and examples using margins for interpretation of the results of cm commands. Also, see [CM] Intro 6 for an example after cmroprobit.

After you have fit what you consider your final model, you should run the same model again, but this time setting intpoints(#), the number of integration points in the simulated likelihood to a larger number. In this example, we see from the header that the default number of points was 642. We would run our model again using, say, 2000 points and see by how much the coefficient or covariance parameter estimates change. If changes are small compared with standard errors, we can have confidence in the numerical soundness of the simulation used to compute the likelihood. See Setting the number of integration points in [CM] Intro 5 for more information.

•

### Stored results

cmroprobit stores the following in e():

```
Scalars
                             number of observations
    e(N)
                             number of cases
    e(N_case)
                             number of ties
    e(N_ties)
    e(N_ic)
                              N for Bayesian information criterion (BIC)
                             number of clusters
    e(N_clust)
    e(k)
                             number of parameters
    e(k_alt)
                             number of alternatives
    e(k_indvars)
                             number of alternative-specific variables
    e(k_casevars)
                             number of case-specific variables
    e(k_sigma)
                             number of variance estimates
    e(k_rho)
                              number of correlation estimates
    e(k_eq)
                             number of equations in e(b)
    e(k_eq_model)
                              number of equations in overall model test
```

```
e(df_m)
                              model degrees of freedom
    e(11)
                              log simulated-likelihood
    e(const)
                             constant indicator
    e(i_base)
                              base alternative index
    e(i_scale)
                              scale alternative index
    e(mc_points)
                             number of Monte Carlo replications
    e(mc_burn)
                             starting sequence index
    e(mc_antithetics)
                              antithetics indicator
    e(reverse)
                              1 if minimum rank is best, 0 if maximum rank is best
                              \chi^2
    e(chi2)
    e(p)
                              p-value for model test
    e(fullcov)
                              unstructured covariance indicator
    e(structcov)
                              1 if structured covariance, 0 otherwise
                             Cholesky-factored covariance indicator
    e(cholesky)
    e(alt_min)
                              minimum number of alternatives
    e(alt_avg)
                              average number of alternatives
    e(alt_max)
                              maximum number of alternatives
                             rank of e(V)
    e(rank)
    e(ic)
                              number of iterations
    e(rc)
                             return code
    e(converged)
                              1 if converged, 0 otherwise
Macros
    e(cmd)
                              cmroprobit
    e(cmdline)
                             command as typed
                             name of dependent variable
    e(depvar)
    e(caseid)
                              name of case ID variable
    e(altvar)
                             name of alternatives variable
    e(alteqs)
                             alternative equation names
    e(alt#)
                              alternative labels
    e(wtype)
                              weight type
    e(wexp)
                              weight expression
    e(marktype)
                              casewise or altwise, type of markout
    e(key_N_ic)
                              cases, key for N for Bayesian information criterion (BIC)
                              title in estimation output
    e(title)
                              name of cluster variable
    e(clustvar)
    e(correlation)
                             correlation structure
    e(stddev)
                              variance structure
    e(chi2type)
                              Wald, type of model \chi^2 test
    e(vce)
                              vcetype specified in vce()
                              title used to label Std. err.
    e(vcetype)
    e(opt)
                              type of optimization
    e(which)
                             max or min; whether optimizer is to perform maximization or minimization
    e(ml_method)
                             type of ml method
    e(mc_method)
                             technique used to generate sequences
    e(mc_rngstate)
                              random-number state used
    e(user)
                              name of likelihood-evaluator program
    e(technique)
                              maximization technique
    e(datasignature)
                              the checksum
    e(datasignaturevars)
                              variables used in calculation of checksum
    e(properties)
    e(estat_cmd)
                              program used to implement estat
    e(predict)
                              program used to implement predict
    e(marginsok)
                              predictions allowed by margins
    e(marginsnotok)
                              predictions disallowed by margins
    e(marginsdefault)
                              default predict() specification for margins
    e(asbalanced)
                              factor variables fyset as asbalanced
    e(asobserved)
                              factor variables fyset as asobserved
Matrices
    e(b)
                             coefficient vector
    e(stats)
                             alternative statistics
    e(stdpattern)
                              variance pattern
    e(stdfixed)
                              fixed and free standard deviations
```

```
e(altvals)
                              alternative values
    e(altfreq)
                              alternative frequencies
    e(alt_casevars)
                              indicators for estimated case-specific coefficients—e(k_alt) ×e(k_casevars)
    e(corpattern)
                              correlation structure
    e(corfixed)
                              fixed and free correlations
    e(Cns)
                              constraints matrix
    e(ilog)
                              iteration log (up to 20 iterations)
    e(gradient)
                              gradient vector
    e(V)
                              variance-covariance matrix of the estimators
    e(V_modelbased)
                              model-based variance
Functions
    e(sample)
                              marks estimation sample
```

In addition to the above, the following is stored in r():

```
Matrices
    r(table)
                                 matrix containing the coefficients with their standard errors, test statistics, p-values,
                                     and confidence intervals
```

Note that results stored in r() are updated when the command is replayed and will be replaced when any r-class command is run after the estimation command.

### Methods and formulas

From a computational perspective, cmroprobit is similar to cmmprobit, and the two programs share many numerical tools. Therefore, we will use the notation from Methods and formulas in [CM] **cmmprobit** to discuss the rank-ordered probit probability model.

The utilities (latent variables) for a *J*-alternative model are  $\eta_{ij} = \mathbf{x}_{ij}\boldsymbol{\beta} + \mathbf{z}_i\boldsymbol{\alpha}_j + \xi_{ij}$ , for  $j=1,\ldots,J,\ i=1,\ldots,n,$  and  $\boldsymbol{\xi}_i'=(\xi_{i,1},\ldots,\xi_{i,J})\sim \text{MVN}(\mathbf{0},\Omega).$  Without loss of generality, assume for the ith observation that an individual ranks the alternatives in the order of their numeric indices,  $y_i = (J, J - 1, \dots, 1)$ , so the first alternative is the most preferred, and the last alternative is the least preferred. We can then difference the utilities such that

$$v_{ik} = \eta_{i,k+1} - \eta_{i,k}$$

$$= (\mathbf{x}_{i,k+1} - \mathbf{x}_{i,k})\boldsymbol{\beta} + \mathbf{z}_{i}(\boldsymbol{\alpha}_{k+1} - \boldsymbol{\alpha}_{k}) + \xi_{i,k+1} - \xi_{ik}$$

$$= \boldsymbol{\delta}_{ik}\boldsymbol{\beta} + \mathbf{z}_{i}\gamma_{k} + \epsilon_{ik}$$

for  $k=1,\ldots,J-1$  and where  $\epsilon_i=(\epsilon_{i1},\ldots,\epsilon_{i,J-1})\sim \text{MVN}(\mathbf{0},\mathbf{\Sigma}_{(i)})$ .  $\mathbf{\Sigma}$  is indexed by i because it is specific to the ranking of individual i. We denote the deterministic part of the model as  $\lambda_{ik} = \boldsymbol{\delta}_{ik}\boldsymbol{\beta} + \mathbf{z}_j\boldsymbol{\gamma}_k$ , and the probability of this event is

$$\begin{aligned} \Pr(\mathbf{y}_i) &= \Pr(v_{i1} \leq 0, \dots, v_{i,J-1} \leq 0) \\ &= \Pr(\epsilon_{i1} \leq -\lambda_{i1}, \dots, \epsilon_{i,J-1} \leq -\lambda_{i,J-1}) \\ &= (2\pi)^{-(J-1)/2} \left| \mathbf{\Sigma}_{(i)} \right|^{-1/2} \int_{-\infty}^{-\lambda_{i1}} \dots \int_{-\infty}^{-\lambda_{i,J-1}} \exp\left( -\frac{1}{2} \mathbf{z}' \mathbf{\Sigma}_{(i)}^{-1} \mathbf{z} \right) d\mathbf{z} \end{aligned}$$

The integral has the same form as (3) in [CM] cmmprobit. See [CM] cmmprobit for details on evaluating this integral numerically by using simulation.

cmroprobit handles tied ranks by enumeration. For k tied ranks, it will generate k! rankings, where ! is the factorial operator  $k! = k(k-1)(k-2)\cdots(2)(1)$ . For two sets of tied ranks of size  $k_1$  and  $k_2$ , cmroprobit will generate  $k_1!k_2!$  rankings. The total probability is the sum of the probability of each ranking. For example, if there are two tied ranks such that  $\mathbf{y}_i = (J, J, J-2, \ldots, 1)$ , then cmroprobit will evaluate  $\Pr(\mathbf{y}_i) = \Pr(\mathbf{y}_i^{(1)}) + \Pr(\mathbf{y}_i^{(2)})$ , where  $\mathbf{y}_i^{(1)} = (J, J-1, J-2, \ldots, 1)$  and  $\mathbf{y}_i^{(2)} = (J-1, J, J-2, \ldots, 1)$ .

This command supports the clustered version of the Huber/White/sandwich estimator of the variance using vce(robust) and vce(cluster clustvar). See [P] \_robust, particularly Maximum likelihood estimators and Methods and formulas. Specifying vce(robust) is equivalent to specifying vce(cluster caseid), where caseid is the variable that identifies the cases.

#### Reference

Long, J. S., and J. Freese. 2014. Regression Models for Categorical Dependent Variables Using Stata. 3rd ed. College Station, TX: Stata Press.

#### Also see

[CM] cmroprobit postestimation — Postestimation tools for cmroprobit

[CM] **cmmprobit** — Multinomial probit choice model

[CM] cmrologit — Rank-ordered logit choice model

[CM] **cmset** — Declare data to be choice model data

[CM] margins — Adjusted predictions, predictive margins, and marginal effects

[R] **ologit** — Ordered logistic regression

[R] **oprobit** — Ordered probit regression

[U] 20 Estimation and postestimation commands

Stata, Stata Press, and Mata are registered trademarks of StataCorp LLC. Stata and Stata Press are registered trademarks with the World Intellectual Property Organization of the United Nations. StataNow and NetCourseNow are trademarks of StataCorp LLC. Other brand and product names are registered trademarks or trademarks of their respective companies. Copyright © 1985–2023 StataCorp LLC, College Station, TX, USA. All rights reserved.

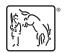

For suggested citations, see the FAQ on citing Stata documentation.